# Packaging Python Code: an introduction

Muzzamil LUQMAN (L3i) and Antoine FALAIZE (LaSIE)

LaSIE Seminar 23/11/2017 Université de La Rochelle

## What is a Python package

Recall a module is a single file (or files) that are imported under one import

import my\_module

A package is a collection of modules in directories that give a package hierarchy

from my package.timing import afunction

But, a "Python package" can refer to the distribution sources as well (confusion)

# Why packaging your Python code?

- To import a module (or a package), it must be in your Python path
- Without a package structure, you need
	- to copy all your modules in the current working directory or
	- $\circ$  to append the path to your modules in the Python path

import sys

sys.path.append('/path/to/my/modules')

- With a package structure, you can
	- $\circ$  let all you code in a single directory (e.g. a GIT repository!)
	- use setuptools to install globally and import your modules from any location
	- $\circ$  distribute your work through PyPI so that it installs with  $\mathbf{p}$  in

# Why publishing your code on PyPI ?

from the [website](https://pypi.python.org/pypi):

The Python Package Index is a repository of software for the Python programming language. There are currently 122544 packages here.

- A package uploaded on PyPI can be installed easily on every platforms
- This gives visibility and accessibility to your work!

## Requirements

- 1. some Python code
	- obviously
- 2. [setuptools](https://pypi.python.org/pypi/setuptools): To install your package locally
	- Usually available in Python distributions
- 3. [Pip](https://pypi.python.org/pypi/pip): To easily install packages and to connect to PyPI
	- Usually available in Python distributions
- 4. A [PyPI](https://pypi.python.org/pypi) account
	- To upload your package to PyPI
- 5. [Twine](http://twinery.org/): To securely push your code to PyPI
	- install with pip install twine

## 1. Make a package

Suppose you have some code in a folder:

Simply add an empty python script

init .py

[Details on what to put in this script](http://mikegrouchy.com/blog/2012/05/be-pythonic-__init__py.html)

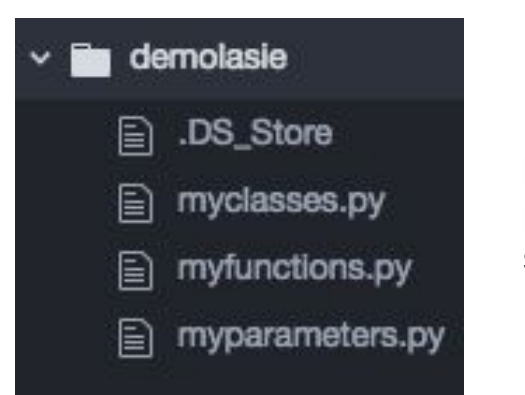

bunch of python scripts

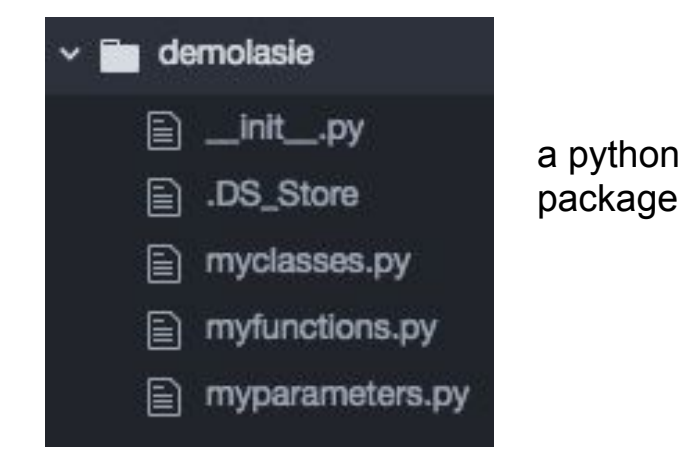

#### 2. Make a package installable

- 1. Rebase your package in a project directory
- 2. Add a [setup.py](https://packaging.python.org/tutorials/distributing-packages/#setup-py)
	- to configure the installation
- 3. Add a [setup.cfg](https://packaging.python.org/tutorials/distributing-packages/#setup-cfg)
	- to configure the build of sources
- 4. add a [README.rst](https://packaging.python.org/tutorials/distributing-packages/#readme-rst)
	- to explain why/how to use your package
- 5. add a [MANIFEST.in](https://packaging.python.org/tutorials/distributing-packages/#manifest-in)
	- to distribute additional material
- 6. add a [LICENCE.txt](https://packaging.python.org/tutorials/distributing-packages/#license-txt)
	- to explain what can be done with your package
	- we use the French Academic Licence CeCILL
- 7. add AUTHORS, CHANGELOG, and requirement.txt files (optional)

# 2. Make a package installable

● Now you can install your package globally with

pip install .

• To allow further editing of the code, use

```
pip install -e .
```
(both from the project directory)

[Details on packages installation](https://packaging.python.org/tutorials/installing-packages/#installing-requirements)

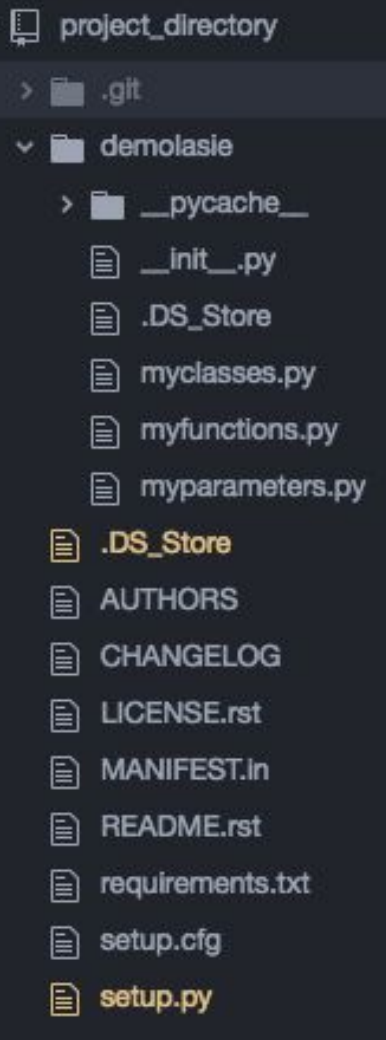

#### 3. Prepare the distribution sources

To have your project installable from a Package Index like PyPI, you'll need to create a Distribution (aka "Package") for your project.

This is done with

python setup.py sdist

This build the sources in the project directory

[Details on sources building](https://packaging.python.org/tutorials/distributing-packages/#packaging-your-project) (this is the real packaging)

# 4. Push your Package to PyPI

If all the preceding succeed, you are now ready to push your code to PyPI.

```
Simply run (still from the project directory)
```

```
twine upload dist/*
```
And that's all!

Now anyone can install your project from anywhere with

```
pip install your_project
```
[Details on uploading sources](https://packaging.python.org/tutorials/distributing-packages/#upload-your-distributions)

#### Further documentation

About Python packages installation:

**[Installing Packages](https://packaging.python.org/tutorials/installing-packages/#installing-requirements)** 

About distributing on PyPI

**[Packaging and Distributing Projects](https://packaging.python.org/tutorials/distributing-packages/#initial-files)**